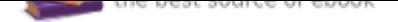

## The book was found

# **InDesign CS6: Visual QuickStart Guide**

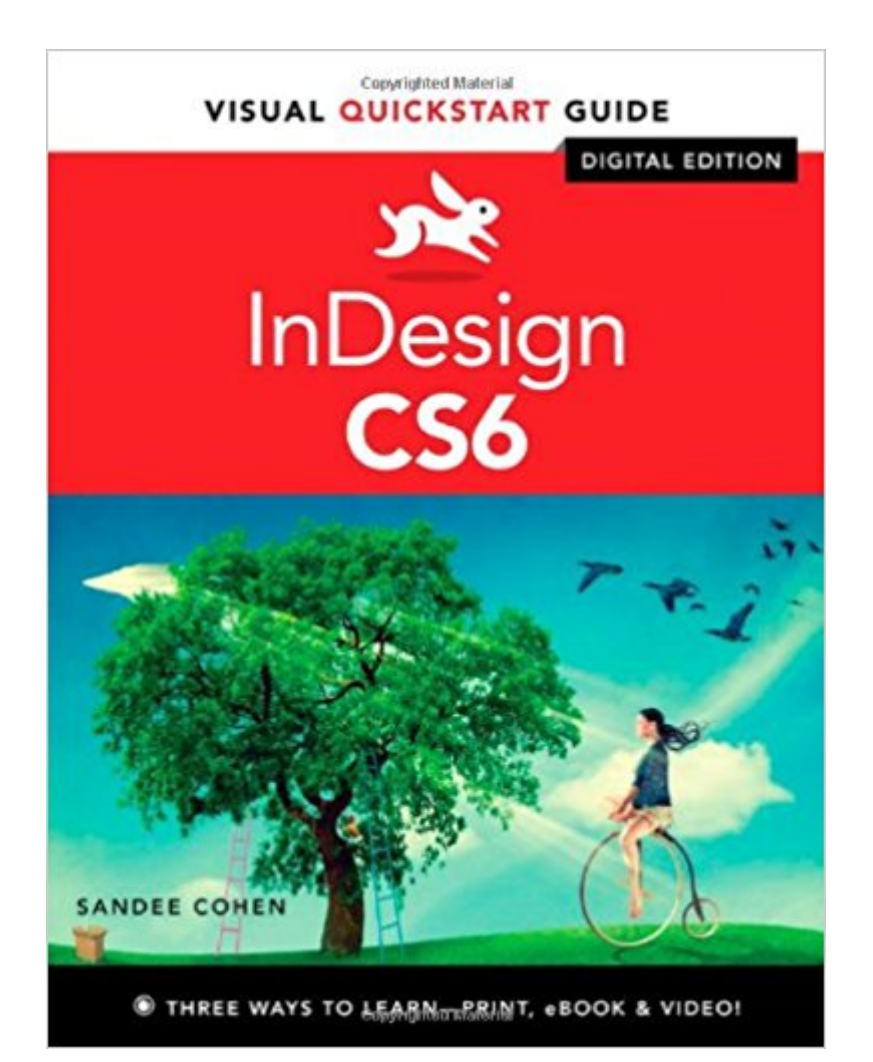

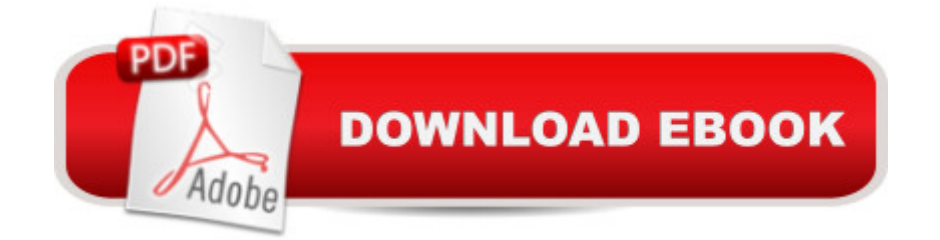

### **Synopsis**

InDesign CS6: Visual QuickStart Guide highlights the important new features, as well as covering the ones readers have relied on in previous versions of InDesign. Complete coverage of InDesign CS6' snew features includes: tools for easily outputting to various devices such as phones and notebooks, including Alternate Layouts, Liquid Layouts, and new content management tools; linked content tools, too more easily allow repurposing of content; PDF forms creation feature, including extensive library resources; enhanced selection and drawing tools. Users will learn how to create and automate documents, import and style text and objects, manage long documents, export files for a wide variety of purposes, and much more. Includes Free eBook and Video Access In addition to concise, step-by-step explanations of core tools and tasks, with plenty of helpful screen shots to keep you on track as you work, InDesign CS6: Visual QuickStart Guide includes an hour-long HD video and eBook. In addition to reading about how to use the tool, you can watch it in action. You can also download digital versions of this book to load on the mobile device of your choice so that you can continue learning whenever and wherever you are. We provide you with both the ePub and PDF to ensure that you get the experience that best suits your viewing needs.

#### **Book Information**

Series: Visual QuickStart Guide Paperback: 576 pages Publisher: Peachpit Press; 1 edition (July 5, 2012) Language: English ISBN-10: 0321822536 ISBN-13: 978-0321822536 Product Dimensions: 7 x 1 x 8.9 inches Shipping Weight: 2.3 pounds (View shipping rates and policies) Average Customer Review: 4.3 out of 5 stars 37 customer reviews Best Sellers Rank: #132,484 in Books (See Top 100 in Books) #15 in  $\hat{A}$  A Books > Computers & Technology > Digital Audio, Video & Photography > Adobe > Adobe InDesign #52 in A A Books > Computers & Technology > Graphics & Design > Desktop Publishing #71 in $\tilde{A}$   $\hat{A}$  Books > Arts & Photography > Graphic Design > Typography

#### **Customer Reviews**

I'm a experienced Graphic Designer that gradated college about 8 years ago. This book captures a thorough overview of InDeisgn. I planted myself in front of my mac and practiced as I read. I worked

my way through this book front to back within 4 days, plan on possibly giving yourself more time if your a newbie. I Highly suggest this book as a good brush up or if your new to Indesign. Easy to read with great diagrams illustrating step by step guides making it simple to follow along. I would suggest this book to InDesign newbies, just be prepared to "practice" what your reading while your reading it, this helps the learning process. There you have it. Enjoy.

This book helped get me through a graphic design class. Since I was new to InDesign, I felt lost when facing the program. This book is packed with great information that will help you create some really neat looking projects. Whether you are taking a class on InDesign or are just wondering what it is, this book it sure to help you get through the initial confusion that InDesign will present you with.

Sandee Cohen always produces excellent books on Adobe software, very concise and well-written. These make terrific reference books in the classroom or at home. This series of books on the Adobe Suite, they're all good, Photoshop, InDesign and Illustrator. I haven't used books for other apps, but I'm sure those are good too.

I wish I had purchased this a long time ago. Even after taking a class, 'how to' questions would come up and I needed a reference. This book has not failed me yet in having answered every question I have had, and it has been easy to use the index to locate the section where I can likely find the answer. It is almost like it is reading my mind!

This book is truly one of my favorite reference books to have on hand. Every time I use ID I make sure to have it with me so that I can quick look up anything I might need to know/forgot. It is a really great beginner text book, but also good for pros who may not use specific tools all the time. If you are looking for something very advanced, then this is probably more for beginners.

All about InDesign and the steps involved to get to a good basic knowledge of layout design!BUY this guide, AFTERWARDS look at Youtube Tutorials. You will have the neccessary pre-knowledge.

Originally read in library, & then chose to purchase for home reference. Great book. Very useful for first time learner (together with Adobe Classroom In A Book), & for review.

If you find the program itself was too much all at once, this book is going to help you. I have used

best on the market. Almost all volumes in this series, as with this one, work as a tutorial sequence by their internal arranged and have excellent indexes and structures for quick access later as a reference style text.

#### Download to continue reading...

InDesign CS6: Visual QuickStart Guide InDesign CC: Visual QuickStart Guide (2014 release) [Photoshop CS6: Visual Quic](http://privateebooks.com/en-us/read-book/DXMz1/indesign-cs6-visual-quickstart-guide.pdf?r=EySoA07Q%2B3Mpr0wXX7BlembpHKrWhJ3dtAB4481aOw4%3D)kStart Guide Adobe Photoshop CS6 Illustrated with Online Creative Cloud Updates (Adobe CS6 by Course Technology) QuickStart to Social Dancing: An Easy-To-Follow Guide for Beginners (QuickStart Dance) Taxes: For Small Businesses QuickStart Guide - Understanding Taxes For Your Sole Proprietorship, Startup, & LLC (Starting a Business QuickStart Guides Book 2) Photoshop CC: Visual QuickStart Guide (2015 release) Photoshop CC: Visual QuickStart Guide Illustrator CC: Visual QuickStart Guide (2014 release) HTML and CSS: Visual QuickStart Guide (8th Edition) Adobe for fashion: illustrator cs6 Adobe InDesign CC Classroom in a Book (Classroom in a Book (Adobe)) Adobe Photoshop CS6 Classroom in a Book Adobe InDesign CC Classroom in a Book (2017 release) Adobe InDesign CC Classroom in a Book (2015 release) Adobe InDesign Creative Cloud Revealed (Stay Current with Adobe Creative Cloud) The Graphic Designer's Digital Toolkit: A Project-Based Introduction to Adobe Photoshop Creative Cloud, Illustrator Creative Cloud & InDesign Creative Cloud (Stay Current with Adobe Creative Cloud) Speaking Photoshop Cs6 Photoshop CS6: The Missing Manual Eyewitness Visual Dictionaries: The Visual Dictionary of the Human Body (DK Visual Dictionaries)

Contact Us

**DMCA** 

Privacy

FAQ & Help